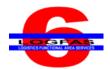

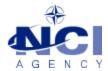

NCIA/SSBA/LAS/KB 2015-03 27-Feb-15

# **KNOWLEDGE BASE ARTICLE**

## Logistics Functional Area Services (LOGFAS) v6.2.0

To: LOGFAS System AdministratorSubject: Installation of a component has stopped workingReference(s): LOGFAS 6.2.0 Server Installation Manual

#### 1. Applicability

LOGFAS 6.2.0 (Win 2008 server)

#### 2. Problem definition

During the installation of LOGFAS, a popup message appears stating: "net35sp1\_2008r2 has stopped working"

| Wicrosoft Windows    |                                                         |
|----------------------|---------------------------------------------------------|
|                      | net35sp1_2008r2 has stopped working                     |
|                      | Windows can check online for a solution to the problem. |
|                      | Check online for a solution and close the program       |
|                      | Close the program                                       |
|                      |                                                         |
| View problem details |                                                         |

#### 3. Problem investigation

This warning message occurs when the installation software tries to enable the .NET 3.5 feature on a Win 2008 server, which is only possible on Win 2008 R2.

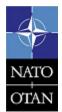

NCIA / SSBA / LAS Bldg 302, Rm 3xx Tel.: +32 (0)6544 9445

NATO UNCLASSIFIED

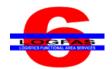

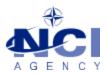

### 4. Workaround

Click "Close the program" to continue the installation.

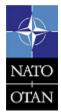

NCIA / SSBA / LAS

Bldg 302, Rm 3xx Tel.: +32 (0)6544 9445

NATO UNCLASSIFIED